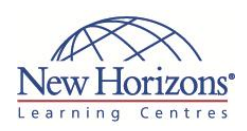

# **COURSE OUTLINE IT TRAINING**

# **50028 - Installing and Configuring System Center Operations Manager (SCOM) 2007 R2**

# Duration: **5 days**

# **Overview:**

This five-day instructor-led course provides students with the knowledge and skills to manage a Systems Center Operations Manager 2007 R2 management group. This course is intended to develop the necessary skills to install and manage Operations Manager 2007 R2 management servers and supporting roles.

# **Target Audience:**

This course is intended for Windows Server 2003 or later administrators who have experience working within a Windows Active Directory domain environment and have a good understanding of Windows Server based network services. Familiarity with a support ticketing system is helpful.

# **Pre-requisites:**

Before attending this course, students must have:

- A+ certification or
- equivalent knowledge Network+ certification or
- equivalent knowledge Completed Course 2273, or have equivalent
- knowledge Completed Course 2277, or have equivalent
- knowledge Completed Course 2278, or have equivalent knowledge
- Completed Course 2279, or have equivalent
- knowledge Familiarity with Windows Server 2008 Familiarity with Microsoft
- SQL Server 2005
- Familiarity with SQL Reporting Services

# **Module 1: Installing Microsoft System Center Operations Manager 2007 R2**

### **Lessons**

- Preparing for Operations Manager 2007
- R2 Using System Center Capacity Planner
- **Security**
- Installing System Center Operations Manager 2007 R2
- Post Installation

#### **Lab : Installing System Center Operations Manager**

 Installing System Center Operations Manager

# **Module 2: Using the Operations Console**

### **Lessons**

- Reviewing the Workspaces Using the Web Console
- 
- Working with Views Reviewing Security Roles

### **Lab : Creating Operator Accounts and Views**

Creating Operator Accounts and Views

# **Module 3: Configuring Management Group and Agent Settings**

### **Lessons**

- 
- Global Settings Overriding Global Settings Creating Notifications
- 

#### **Lab : Configuring Notification Settings** Configuring Notification Settings

# **Module 4: Agent Installation**

#### **Lessons**

- Configuring Active Directory
- Push Installation
- Manual Installation Managing Agents

# **Lab : Agent Installation**

**Agent Installation** 

# **Module 5: Management Packs**

### **Lessons**

- Management Pack Overview Importing and Exporting Management
- Packs Creating and Sealing Management
- Packs

### **Lab : Creating Monitors**

**Creating Monitors** 

### **Lab : Creating Tasks**

Creating Tasks

#### **Lab : Associating Run As Profiles with a Management Pack**

Associating Run As Profiles with a Management Pack

### **Lab : Configuring Overrides**

Configuring Overrides

# **Module 6: Reporting**

#### **Lessons**

- Installing and Configuring SQL Reporting Services Installing Operations Manager
- 
- Reporting Creating and Viewing Reports

### **Lab : Creating Reports**

Creating Reports

# **Module 7: Agentless Exception Monitoring**

#### **Lessons**

- Configuring Exception Monitoring Managing Clients
- 

## **Lab : Configuring Agentless**

**Exception Monitoring** Configuring Agentless Exception **Monitoring** 

# **Module 8: Audit Collection Services**

#### **Lessons**

- Audit Collection Services Overview
- 
- Installing Audit Collection Services Configuring Forwarders and Collectors Importing ACS Reports

#### **Lab : Configuring Forwarders** Configuring Forwarders

**Lab : Configuring ACS Reports** Importing ACS Reports

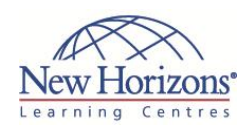

# **At Course Completion:**

After completing this course, students will be able to:

- Install and configure a
- management group Configure management
- 
- group and agent settings Identify the components
- of Management Packs Install and configure
- reporting Manage Agentless Exception Monitoring
- Manage Audit Collection Services
- Create Synthetic Transactions
- **Create Distributed**
- Applications Monitor system in untrusted domains and
- workgroups Configure a management group hierarchy

CODE:0-0-MSCW50028

## **Module 9: Synthetic Transactions**

#### **Lessons**

Synthetic Transactions

#### **Lab : Creating Synthetic Transactions Creating Synthetic Transactions**

## **Module 10: Distributed Applications**

#### **Lessons**

Distributed Applications

#### **Lab : Creating a Distributed Application**

Creating a Distributed Application Model

### **Module 11: Monitoring Non-Microsoft Platforms**

#### **Lessons**

- Tools for Monitoring Non-Microsoft
- Platforms Using the Cross-Platform Extensions

#### **Lab : Installing the Cross-Platform Client**

**Installing the Cross-Platform Client** 

# **COURSE OUTLINE IT TRAINING**

# **Module 12: Complex Environments**

#### **Lessons**

- Multi-homing Agents Untrusted Environments
- Multi-Tiered Environments

#### **Lab : Connecting Management Groups**

Connecting Management Groups

# **Module 13: Backup and Recovery**

#### **Lessons**

- Planning Backup and Restore
- Performing a Backup Planning Restore Strategies
- 

#### **Lab : Converting Management Packs**

Promoting a Management Server